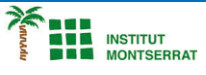

*Programació-Btx1*

## **5.2-Tupla**

*1) Escriure un programa que emmagatzemi les assignatures d'un curs (per exemple Matemàtiques, Física, Química, Història i Llengua) en una llista, pregunteu a l'usuari la nota que ha tret a cada assignatura, i després les mostri per pantalla amb el missatge En <asignatura> has sacado <nota>on <asignatura>és cadascuna de les assignatures de la llista i <nota>cadascuna de les corresponents notes introduïdes per lusuari.*

*subjects = ["Matemáticas", "Física", "Química", "Historia", "Lengua"]*

*scores = []*

*for subject in subjects:*

 *score = input("¿Qué nota has sacado en " + subject + "?") scores.append(score)*

*for i in range(len(subjects)):*

*2) Escriure un programa que pregunti a l'usuari els números guanyadors de la loteria primitiva, els emmagatzemi en una llista i els mostri per pantalla ordenats de menor a major.*

*awarded = []*

*for i in range(6):*

 *awarded.append(int(input("Introduce un número ganador: "))) awarded.sort()*

*Pràctica:*

*Dissenya un programa diferent, enunciat inclòs, que combini els exemples anteriors, prova´l, mostra´l i enganxa´l aquí.*

 $\overline{\phantom{a}}$